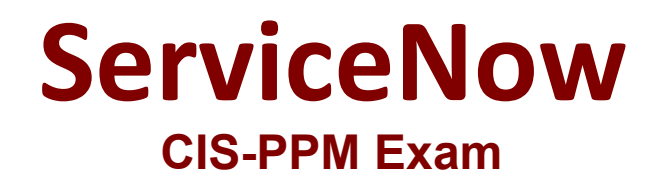

**Certified Implementation Specialist - Project Portfolio Management**

> **Questions & Answers Demo**

# **Version: 4.0**

## **Question: 1**

Which of the following checks to see if the assessable record exists for the demand and creates an assessable record if none exists?

- A. Validate Assessment Metrics for Demand
- B. Auto Business Rule for Assessments
- C. Update Demand State
- D. Create OnDemand Assessment

**Answer: D**

### **Question: 2**

Projects and which other artifact can be linked to either a program, a portfolio, both, or neither.

A. Demands

- B. Test Cases
- C. Resources
- D. Stories

**Answer: A**

### **Question: 3**

If Scenario Planning for PPM is installed, a portfolio manager can access the Portfolio Planning Workbench by navigating to which of the following? (Choose two.)

- A. Project module
- B. Program Workbench
- C. Portfolio Planning related link
- D. Portfolio Planning Workbench module

**Answer: CD**

#### **Question: 4**

When creating a resource plan within a demand, how are the default dates on a resource plan determined?

- A. From demand start date and due date
- B. Resource plan(s) cannot be created from demand
- C. Using demand created date
- D. From portfolio date

**Answer: A**

## **Question: 5**

A customer requires five (5) teamspaces to support different departments. What should you do?

- A. Enable the teamspace property.
- B. Contact the Account Representative to activate the teamspaces.
- C. Activate via each teamspace plugin.
- D. Use UI Policies and Business Rules to enable teamspaces.

**Answer: C**